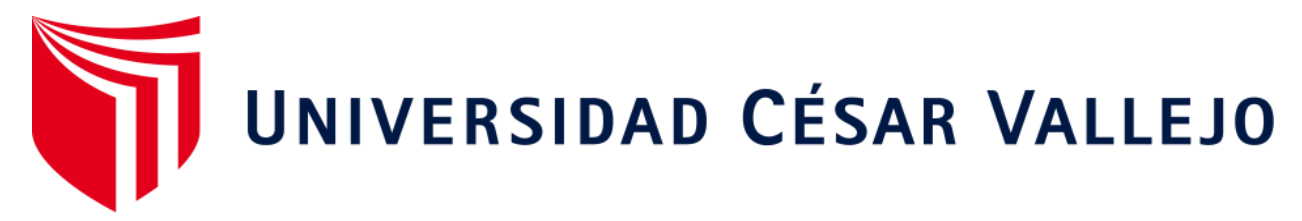

# **ESCUELA DE POSGRADO PROGRAMA ACADÉMICO DE MAESTRÍA EN DOCENCIA UNIVERSITARIA**

Aplicación del software Geogebra en el aprendizaje de las secciones cónicas en estudiantes de ingeniería del I ciclo de una universidad privada, Lima 2020

 **TESIS PARA OBTENER EL GRADO ACADÉMICO DE:**

Maestro en Docencia Universitaria

### **AUTOR:**

Valenzuela Felix, Pedro Edgardo (ORCID: 0000-0003-1322-5121)

**ASESOR:**

Dr. Sánchez Díaz, Sebastián (ORCID: 0000-0002-0099-7694)

### **LÍNEA DE INVESTIGACIÓN:**

Innovación Pedagógica

**LIMA - PERÚ**

**2021**

#### <span id="page-1-0"></span>**Dedicatoria**

Este trabajo de investigación está dedicado a Dios; luego a mis padres, mi esposa e hijos, que incentivan mis deseos de obtener este anhelado grado.

#### <span id="page-2-0"></span>**Agradecimiento**

Al asesor Dr. Sebastián Sánchez Díaz, quien con su asesoría y su apoyo permitió el desarrollo de mi tesis, a los docentes de la escuela de posgrado de la UCV por los conocimientos impartidos. A los compañeros de aula por compartir conocimientos y apoyarnos mutuamente

### Índice de contenidos

<span id="page-3-0"></span>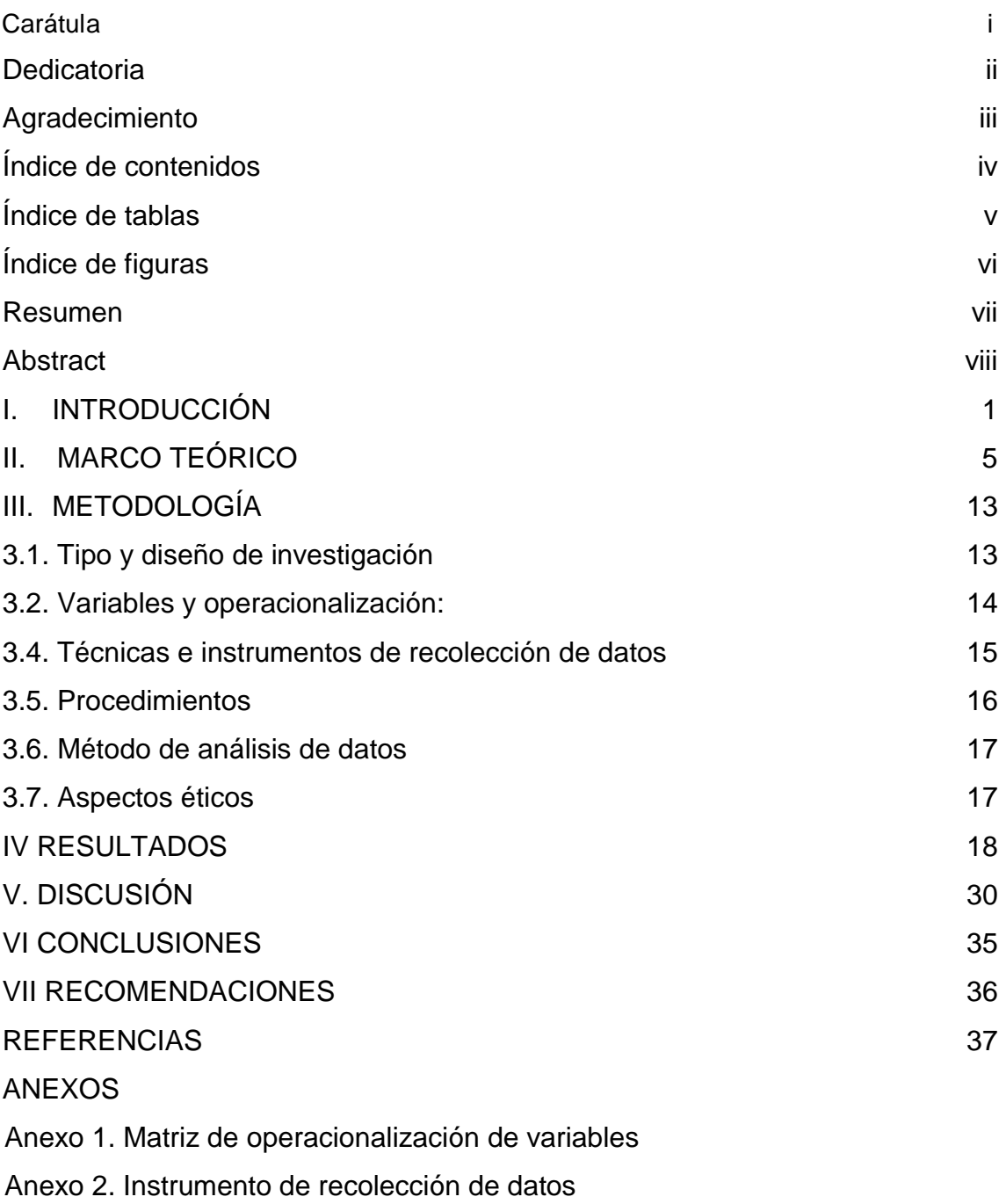

Anexo 3 Validez y confiabilidad de los instrumentos de recolección de datos

Anexo 4 Análisis de fiabilidad

Anexo 5 Data del piloto y de las muestras8

Anexo 6: Programa de aplicación del software geogebra

### Índice de tablas

<span id="page-4-0"></span>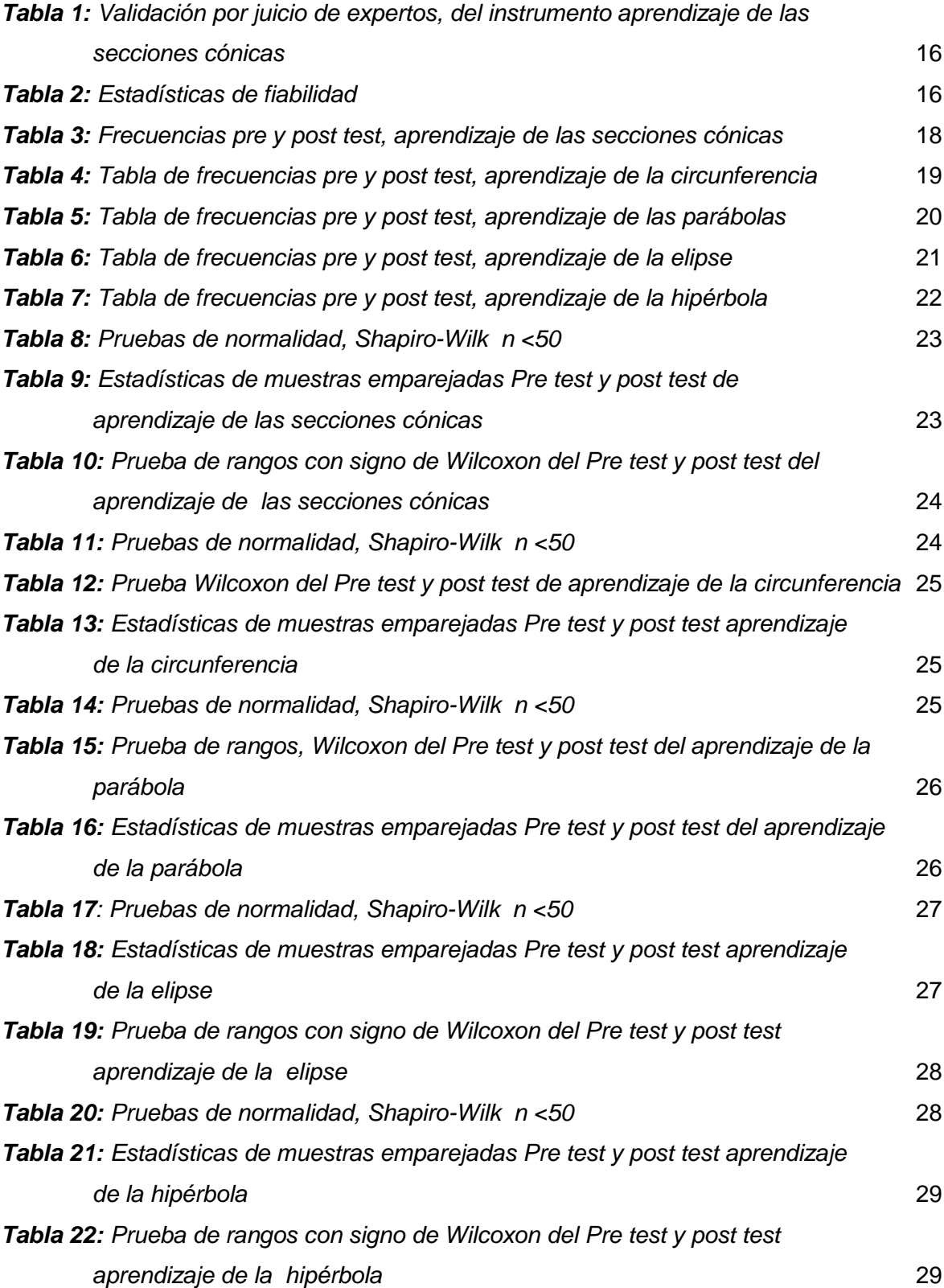

## Índice de figuras

<span id="page-5-0"></span>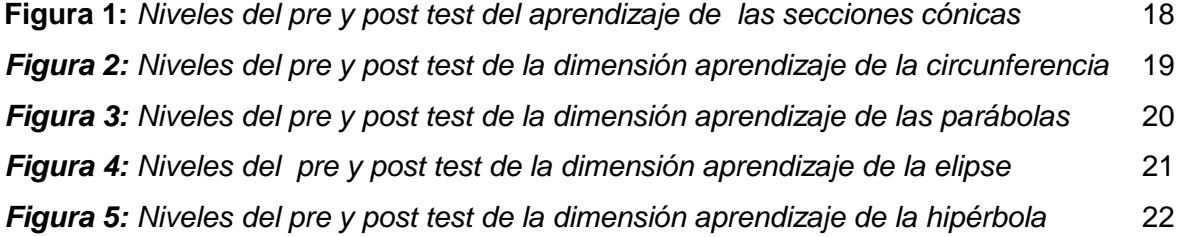

#### Resumen

<span id="page-6-0"></span>El trabajo de investigación tuvo como objetivo: Determinar la influencia que existe en la aplicación del software Geogebra en el aprendizaje de las secciones cónicas en estudiantes de ingeniería I ciclo de una universidad privada de Lima 2020, la investigación integra el software educativo en el aula, brindando oportunidades de aprendizaje en los entornos de geometría dinámica.

Estudio de enfoque cuantitativo, tipo básica de tipo experimental cuyo diseño fue pre experimental, pre test y post test para un solo grupo. Con una muestra conformada por 30 estudiantes de ingeniería I ciclo. El instrumento aplicado para el análisis cuantitativo de los datos fue una prueba de para verificar el aprendizaje de las secciones cónicas. Se calculó el índice de fiabilidad de KR20 de 0,813; lo que indicó un 81,3% de confiabilidad.

Se concluyó que existe influencia de la aplicación del software Geogebra en el aprendizaje de las secciones cónicas, según evidencia la prueba de Wilcoxon, cuyo valor estadístico fue -3,641 con una significancia:  $p = 0.000$ ,  $p < 0.05$ , en consecuencia: Existe diferencia en el aprendizaje de las secciones cónicas antes y después de la de la aplicación del software Geogebra en los en estudiantes de una universidad privada, Lima 2020.

Palabras claves: software, secciones cónicas, Geogebra.

#### Abstract

<span id="page-7-0"></span>The research work aimed to: Determine the influence that exists in the application of Geogebra software on the learning of conic sections in engineering students I cycle of a private university in Lima 2020, the research integrates educational software in the classroom, providing learning opportunities in dynamic geometry environments.

Quantitative approach study, basic type of experimental type whose design was pre-experimental, pre-test and post-test for a single group. With a sample made up of 30 engineering students I cycle. The instrument applied for the quantitative analysis of the data was a test to verify the learning of the conic sections. The KR20 reliability index of 0.813 was calculated; which indicated 81.3% reliability.

It was concluded that there is influence of the application of the Geogebra software on the learning of conic sections, as evidenced by the Wilcoxon test, whose statistical value was -3.641 with a significance:  $p = .000$ ,  $p < .05$ , consequently: There is difference in the learning of the conic sections before and after the application of the Geogebra software in students of a private university, Lima 2020.

Keywords: software, conic sections, Geogebra.

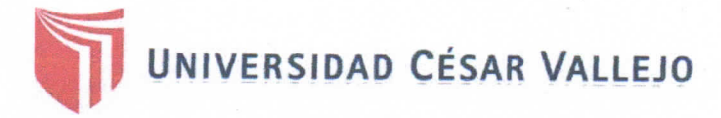

### Declaratoria de Autenticidad del Asesor

Yo, Dr. Sánchez Díaz Sebastián, docente de la Facultad / Escuela de posgrado y Escuela Profesional / Programa académico de Maestría Docencia universitaria de la Universidad César Vallejo. Lima Este (filial o sede), asesor (a) del Trabajo de Investigación / Tesis titulada:

"Aplicación del software Geogebra en el aprendizaje de las secciones cónicas en estudiantes de ingeniería del I ciclo de una universidad privada, Lima 2020".

Del autor Valenzuela Félix Pedro Edgardo, constato que la investigación tiene un índice de similitud de 25% verificable en el reporte de originalidad del programa Turnitin, el cual ha sido realizado sin filtros, ni exclusiones.

He revisado dicho reporte y concluyo que cada una de las coincidencias detectadas no constituyen plagio. A mi leal saber y entender el trabajo de investigación / tesis cumple con todas las normas para el uso de citas y referencias establecidas por la Universidad César Vallejo.

En tal sentido asumo la responsabilidad que corresponda ante cualquier falsedad, ocultamiento u omisión tanto de los documentos como de información aportada, por lo cual me someto a lo dispuesto en las normas académicas vigentes de la Universidad César Vallejo.

Lugar y fecha, San Juan de Lurigancho 15 de enero del 2021

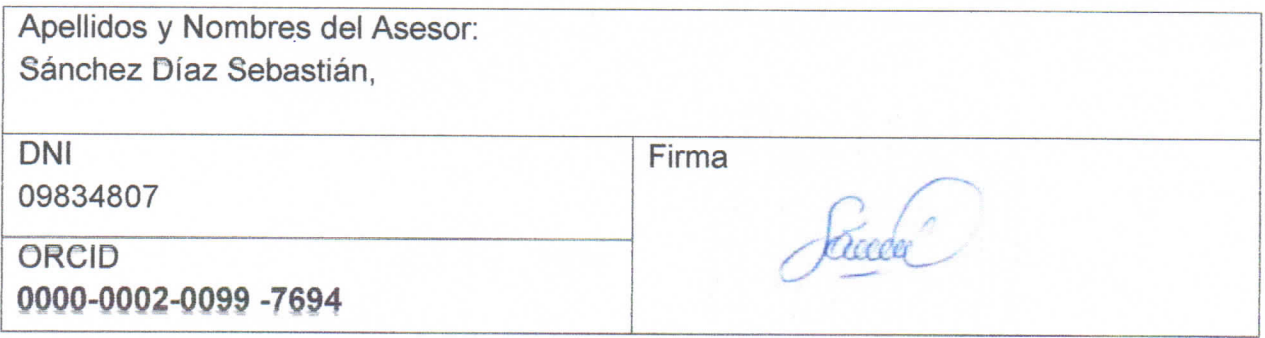

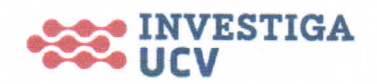